## **2020-01-22 AAI Meeting Notes**

Attachments (including meeting recording):

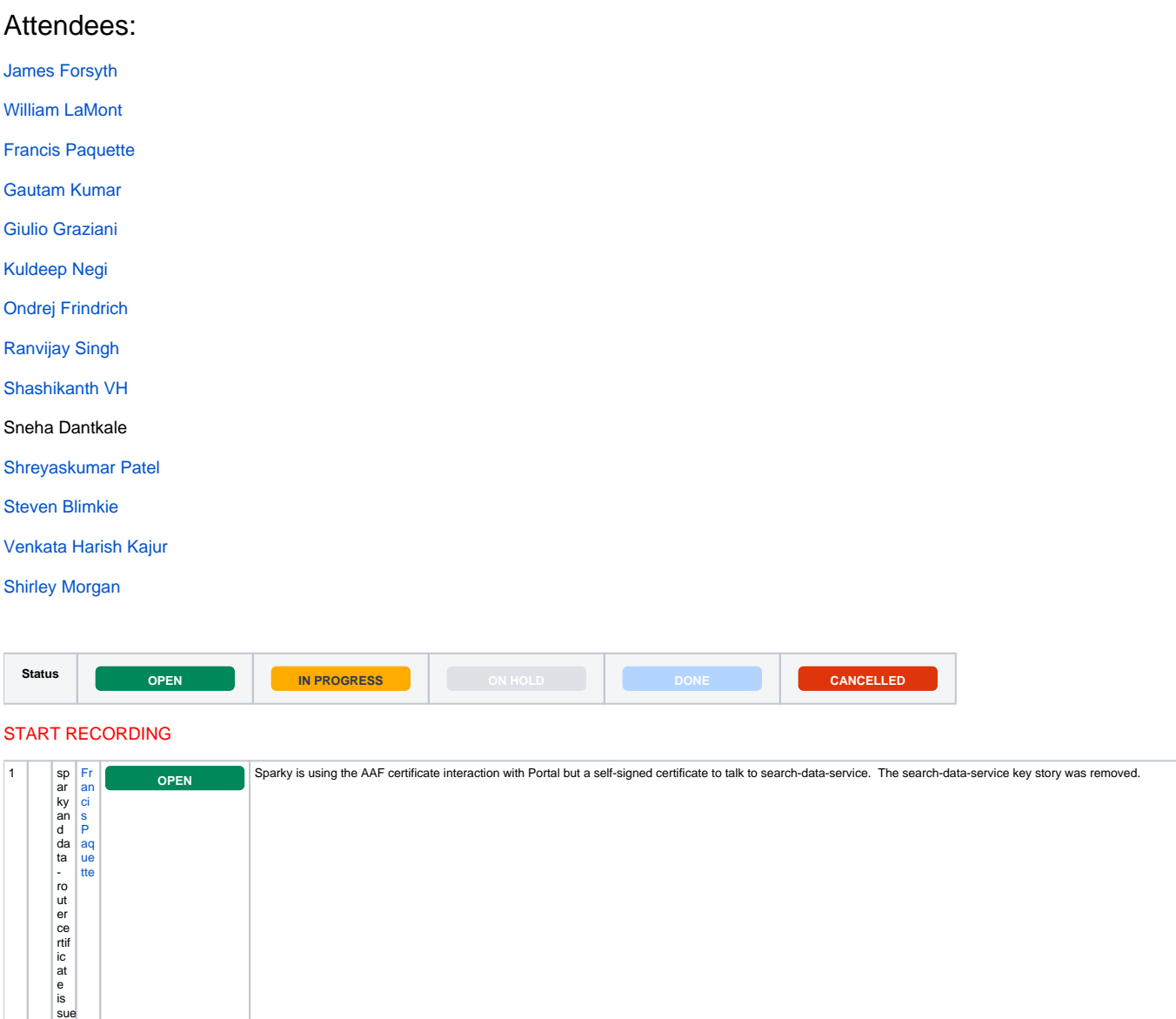

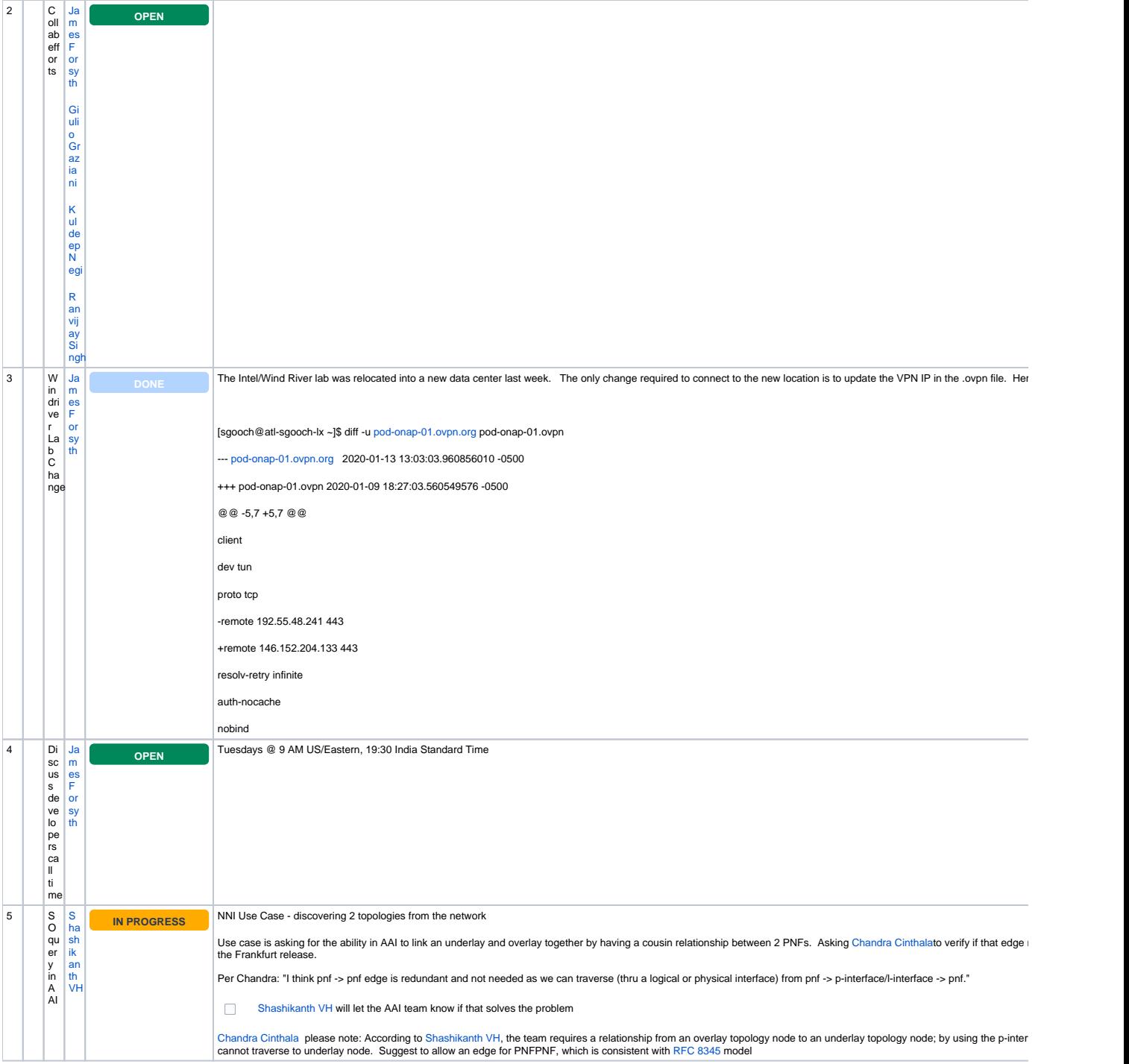

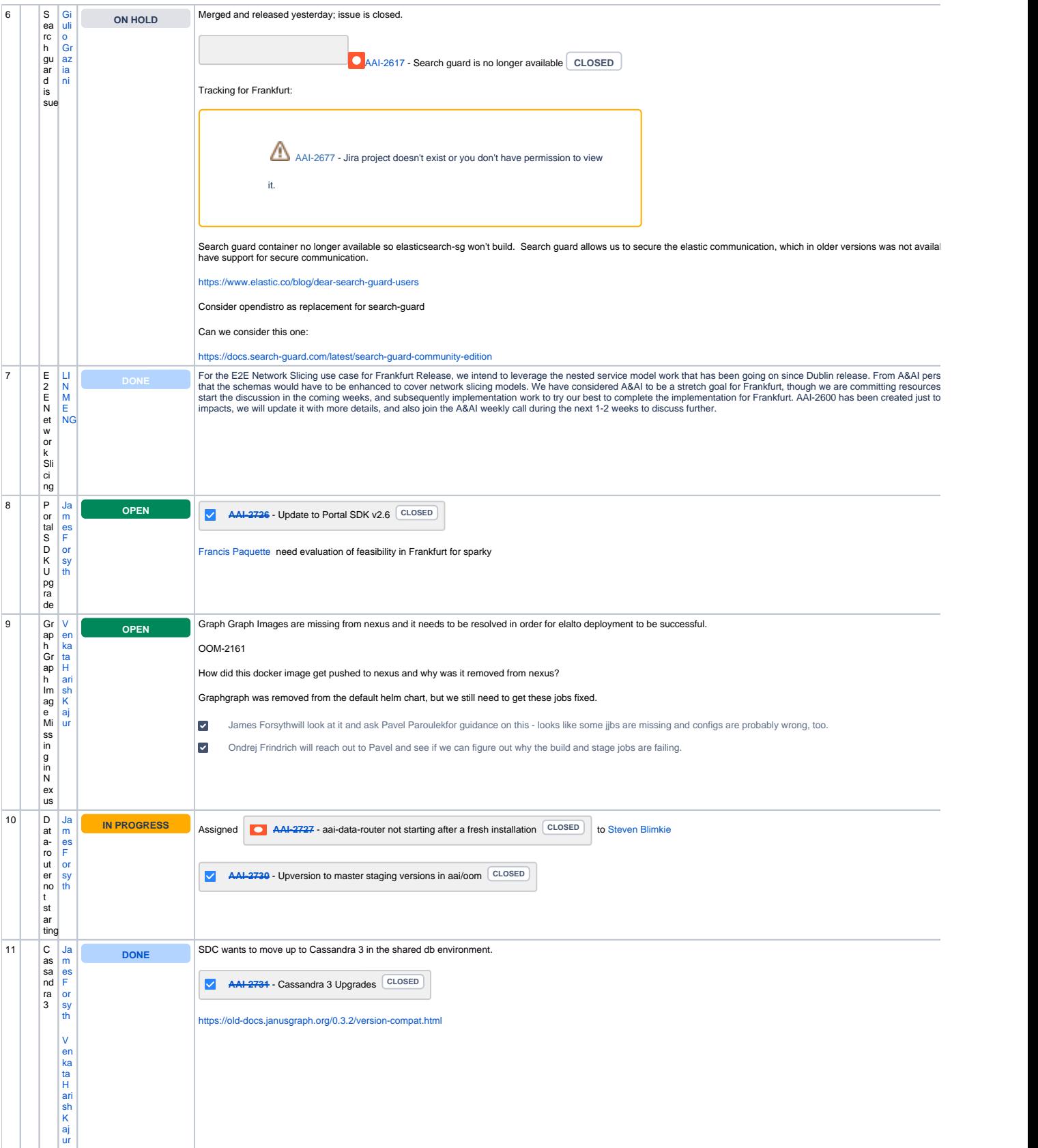

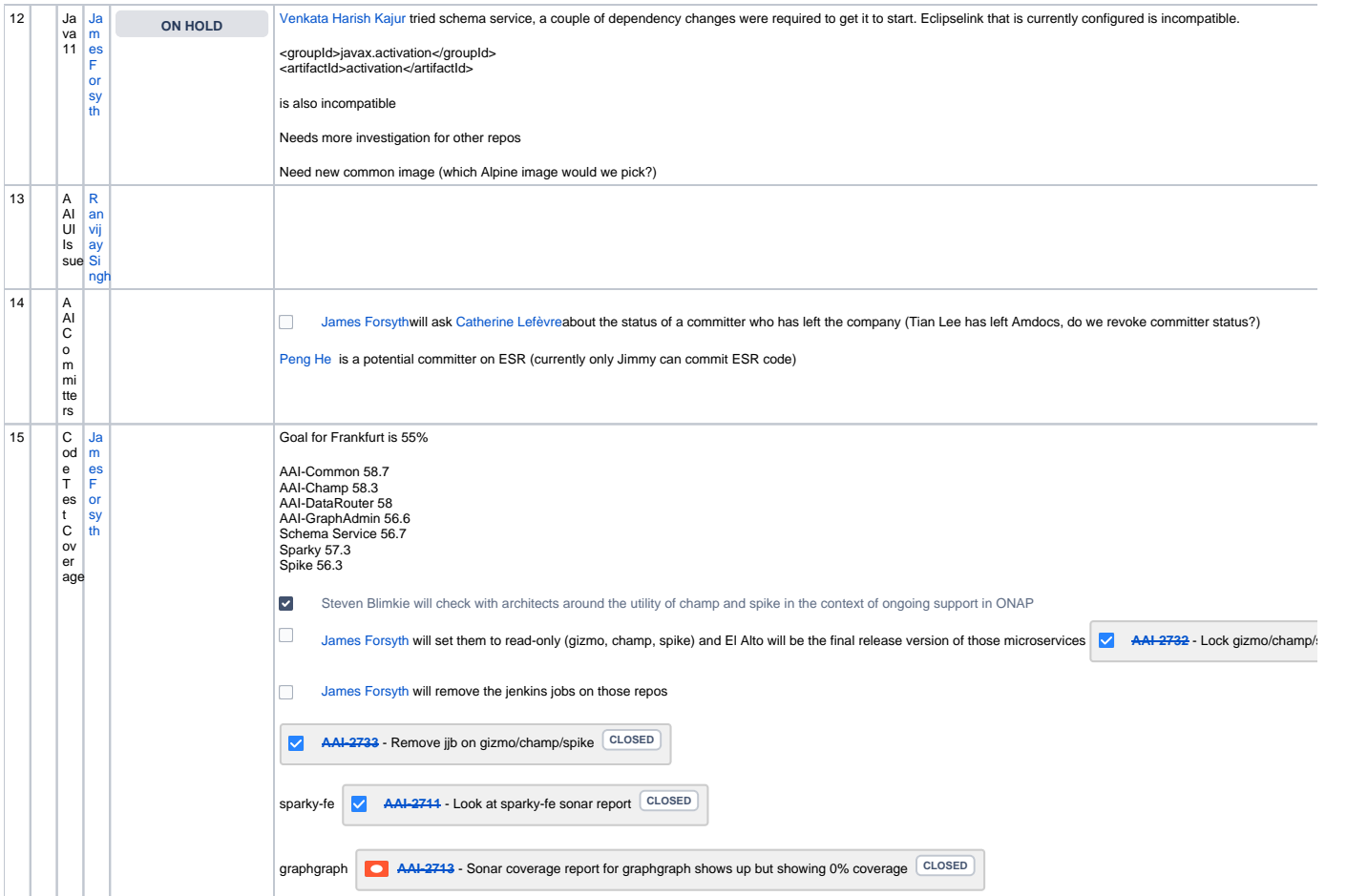

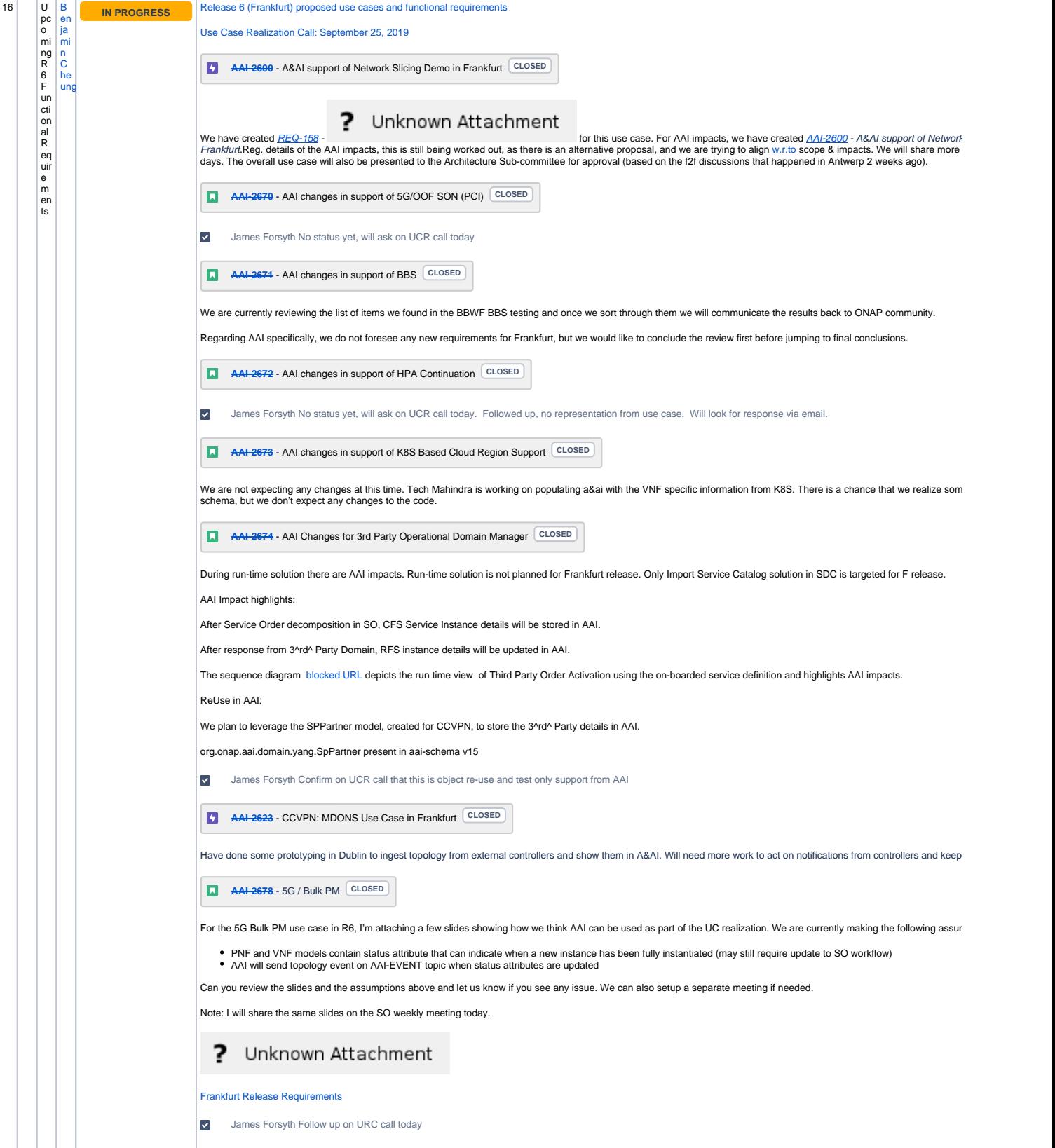

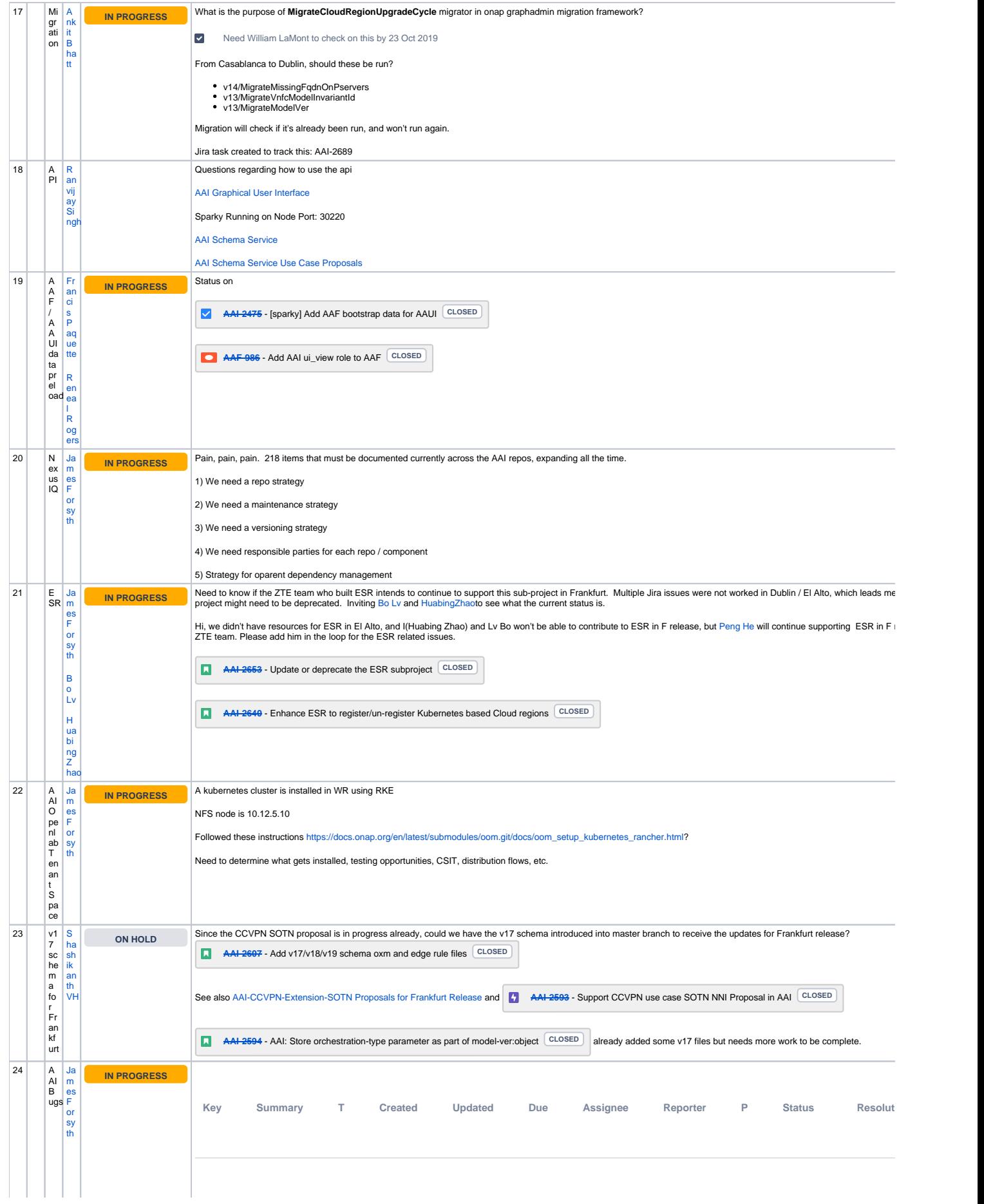

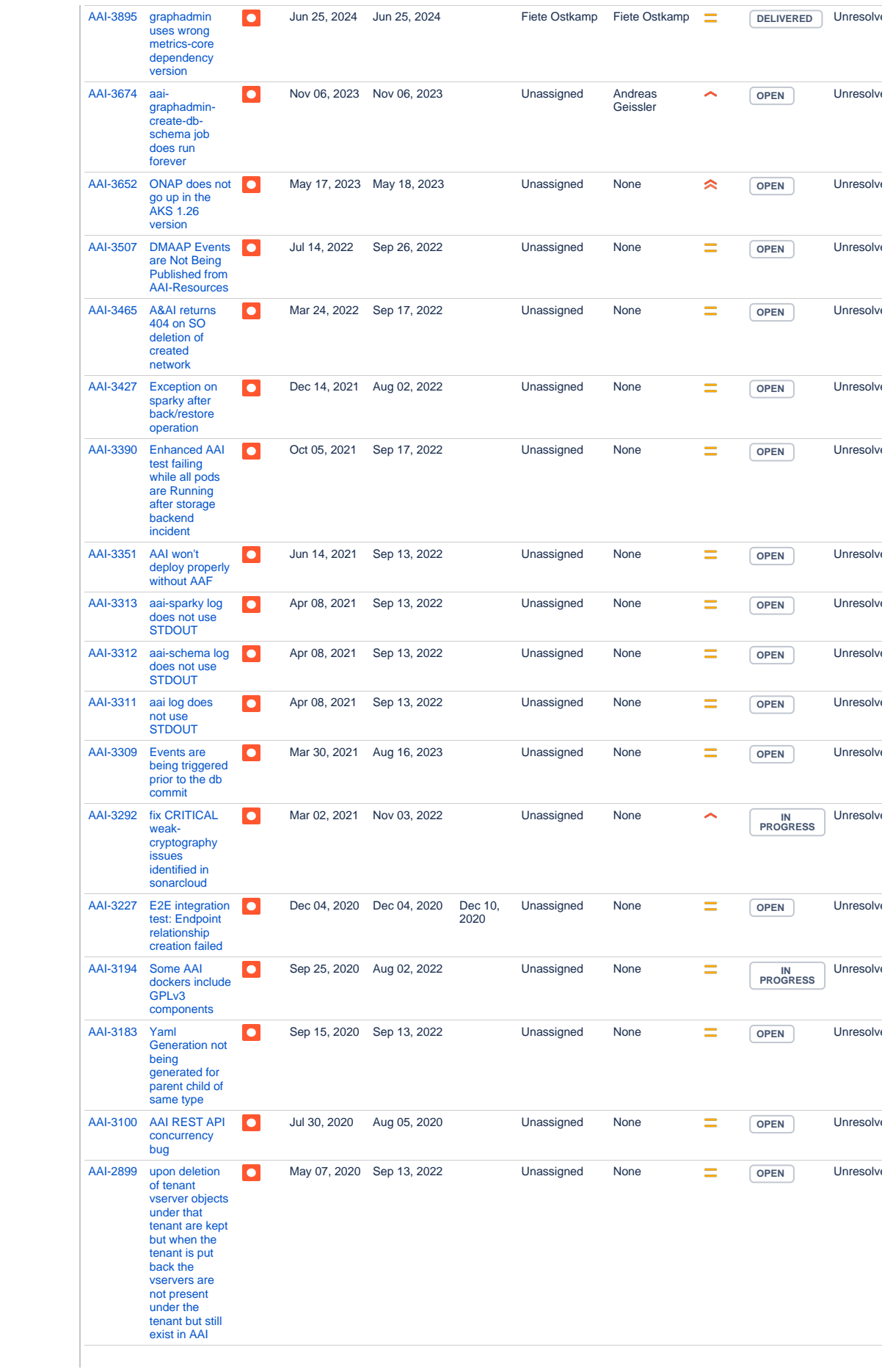

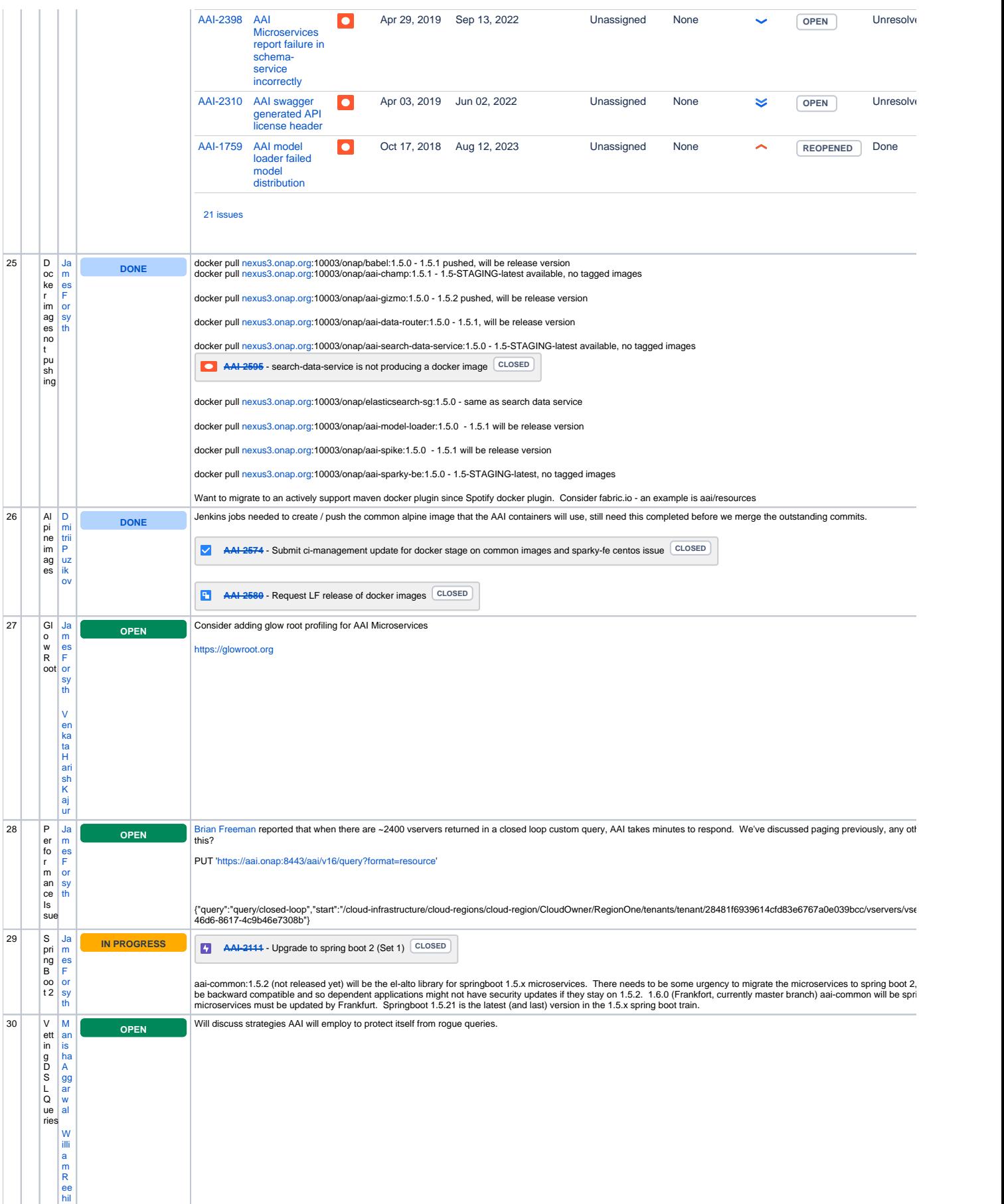

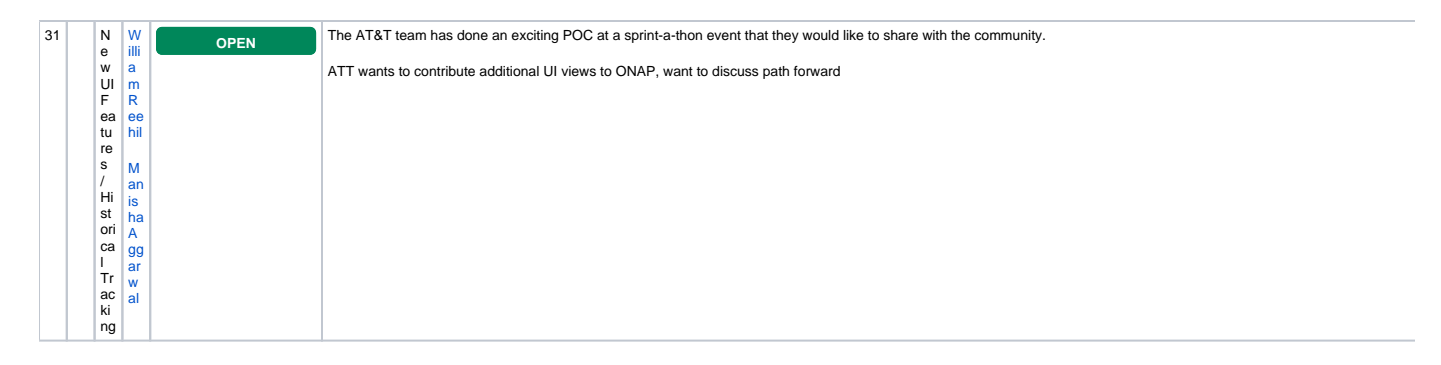

Open Action Items New Action items